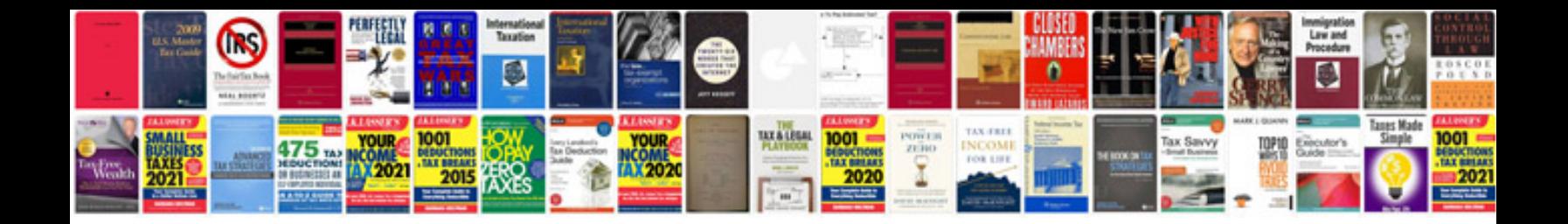

**How to fill in forms online**

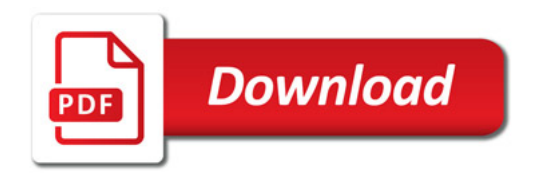

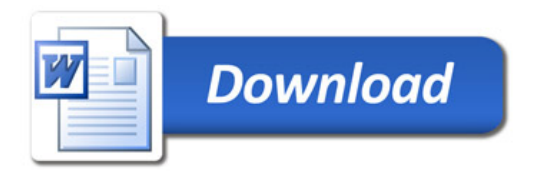